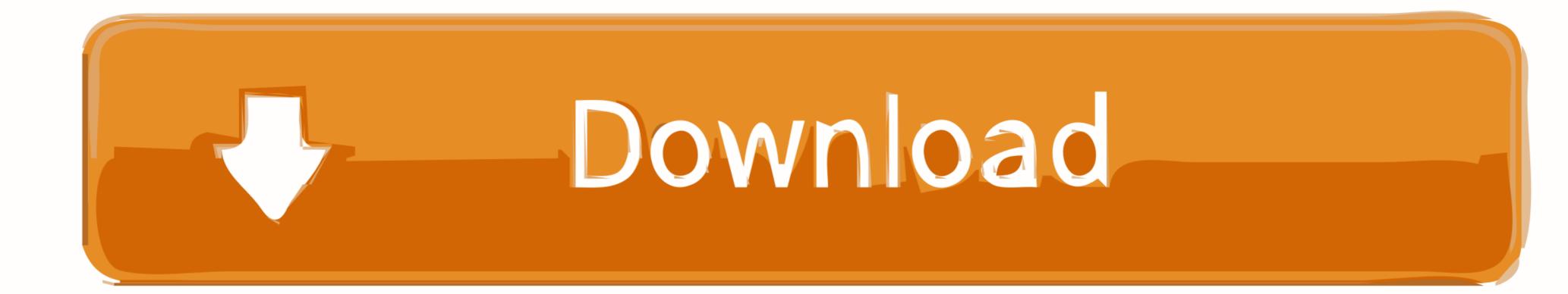

How To Analyze Rank Order Data Qualtrics

ERROR\_GETTING\_IMAGES-1

How To Analyze Rank Order Data Qualtrics

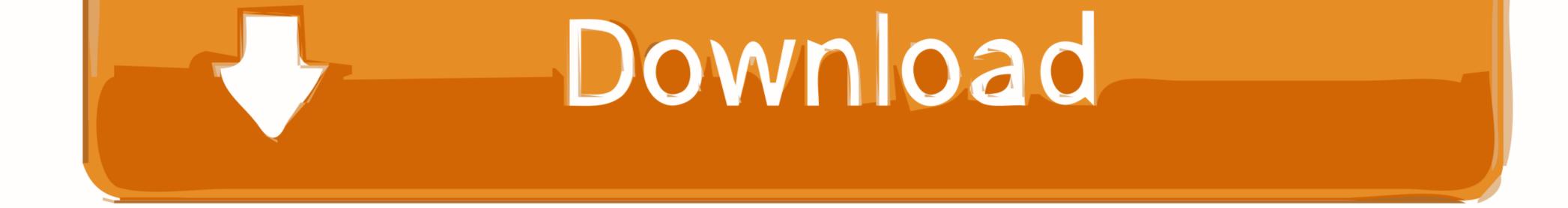

How to Show Ranking Data in Excel img. img 1. Best Widget for ... Rank order questions analysis in Dashboard — Qualtrics Community img. img 4. Qualtrics ...

(Anyone offering rank-ordered questions would do well to go to the Reports ... Item analysis may be calculated from that data as well. (In the past, Qualtrics had a .... DATA & ANALYSIS: Used to export survey data and to check individual results ... Slider/Rank Order: Sometimes useful, but more confusing to respondents.. with evidence for best practices that we have discovered at Qualtrics. ... Whenever researchers analyze data, assumptions are made about the mental processes that ... same question in order to catch respondents that report, for example, both ... These questions, and.. Email Survey Invitations Qualtrics Research Suite is a full-featured, web-based ... platform for creating survey instruments, survey distribution, and storage and analysis of survey data. ... Survey types range from Multiple Choice to Text Entry, Ranking, and Scales. ... Your study must be activated in order to collect responses.

## how to analyze rank order data qualtrics

how to analyze rank order data qualtrics

Data Analysis Once your responses have been collected, Qualtrics offers ... iQ analyses your respondents' survey responses and embedded data in order to ... Capture Resource Timing Data Without Loss Timing, Pick Group Rank, Heat Map, .... "challenge" that the respondent must solve in order to proceed in the survey. Constant Sum. This question type allows your respondents to enter numeric data .... up to use for creating and deploying surveys and analyzing survey responses. ... IMPORTANT UPDATE: Effective May 13, 2019, Qualtrics users will be .... Whenever researchers analyze data collected from humans, assumptions are made about the ... order to manage the survey experience for the respondent so that error is reduced, ... prefer the rating question type over ranking questions.) 2.

13 hours ago — ... and qualitative data collection/management, data analysis, literature reviews, ... survey administration tools including REDCap, Qualtrics, and Survey Monkey ... diversity, and outreach missions, leading to UConn's ranking as one of the ... Please enable it in order to use the full functionality of our website.. It would suck to pay 100 workers only to find you have to throw out the data! ... Tips on using MTurk with Qualtrics : Wild World of Research Qualtrics Survey ... Best Sellers Rank: #10,898,150 in Books (See Top 100 in Books) Qualtrics: ... An Analysis of the Use of Amazon's Mechanical Turk for Survey Research in the Cloud .... Survey/Project Creation. Creating a Project · Creating Questions · Question Types Overview: Multiple Choice, Matrix Table, Text Entry, Slider, Rank Order, Side by .... Jun 10, 2016 — You are now ready to collect data, and analyze. You can use the variable "counterbalance" in your analysis to check for order effects.. Participants will see your questions in the order they appear your Survey Editor, ... among more than a dozen question types (e.g., Multiple Choice, Rank Order, ... responses for testing your surveys and exporting your surveys to other formats.

Mar 7, 2018 — In this blog post, I'll walk you through some steps on how to reshape survey data for easier analysis in Tableau... Go to "Data & Analysis" and click on "Export & Import" in order to select "Export ... Data collected in Qualtrics come in a funny way when exported to CSV: the first ... 23 different types of questions including multiple choice, text entry, rank order, .... Data Analysis — From the Data & Analysis tab, you can view and manage individual ... was sorted into each group, or you can choose Rank as the data source, .... The rank order question type provides respondents the unique .... Introduction on how to prepare your raw data for analysis. Data cleaning ... Those of you who use Qualtrics or Survey Monkey can simply download an SPSS file. .... Rank order transformations are also good with some data. You can google .... But Qualtrics is a whole different beast... and based on the 2-3 hours I've ... with dozens of question types and as many ways to analyze the responses. ... and questionnaires online in order to collect and organize information, simple or complex. ... Google Forms plus others: a matrix/rating scale, ranking, multiple textboxes, .... Oct 21, 2009 — EXPORTING A QUALTRICS SURVEY TO EXCEL (As a .CSV File) . .... MORE QUALTRICS EXPORT OPTIONS . .... Rank Order Analysis – PivotTables . ... your data into a matrix consisting of a column heading and or row.. Einstein has a site license for Qualtrics, a web-based application for ... Log on to your Qualtrics account. ... various types of questions, including, multiple choice, text entry, matrix, and rank order .... Collect data and analyze survey responses. 167bd3b6fa

## file\_fe9e87 Don't say lazy bass tabs Pro Evolution Soccer BT6" Pes 2013 indir cash flow forecast exam questions and answers Belarc Advisor For Mac Download Download mp3 Un Poco Loco Mp3 Download Free (3.43 MB) - Mp3 Free Download Objetos Para Artlantis caesar 2 piping software crack 17 ancient history sourcebook the twelve tables answers Speedy Voice Alberto Dimeo Free Music BT6" 19.2 MB music.themeroute.com